# **DISTRICT GRANT ONLINE APPLICATION TRAINING**

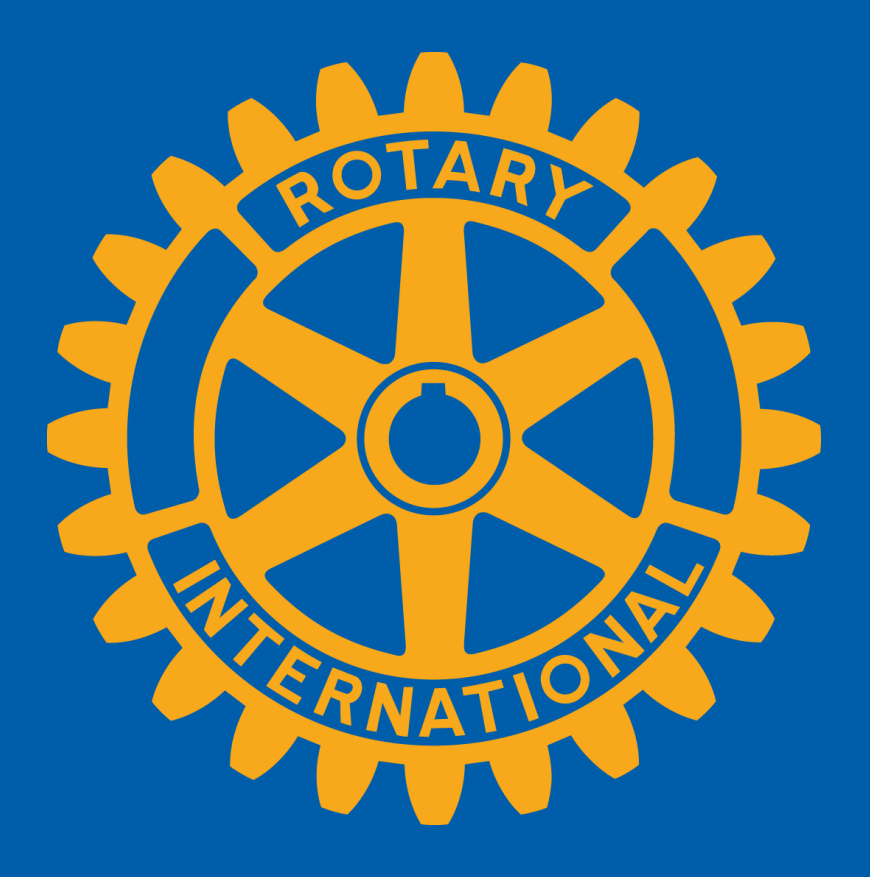

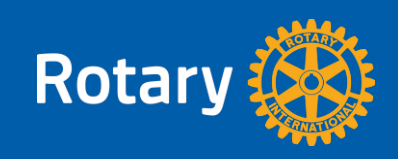

#### **DISTRICT GRANT CLUB WORKSHEET**

#### **WELCOME TO THE GRANTS PAGE**

You may choose to compile your information using this club worksheet.

This is not an application and is not to be submitted to the District. It is simply a tool to help you gather your information that will be needed for the online application.

www.rotarydistrict5650.org

Foundation > Grants

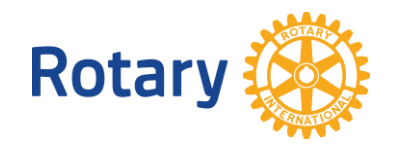

#### **GRANTS**

#### **Welcome to Grants**

Welcome to the Grants Page

**Forms - Always Apply (not** year specific)

Grant Terms and Conditions -Rotary International

The Rotary Foundation Code of Policies

**Grant Areas of Focus** 

District Grants Money Management

District Grants Project Management - Lifecycle

#### 2017-18 Rotary Grants

2017-18 Grants Memorandum of Understanding

#### 2017-18 Rotary District Grant **Project Tools**

2017-18 Club Worksheet for **District Grants** 

2017-18 District Grants Process and Timeline

#### **District Grant Projects**

2016-17 District Grants Approved

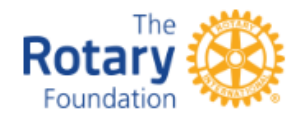

#### **GRANTS 2017-18 - GENERAL FOR ALL TYPES OF GRANT PROJECTS**

- 1. All Clubs must get certified each Rotary Year to participate in any grant (District, Global). Certification qualification includes:
	- a. 2017-18 Memorandum of Understanding (click here)
	- b. Grants Management Seminar (GMS)
	- 1) At least 2 Rotary Club Members must participate to certify club REQUIRED - members completing grant applications must participate in a GMS.
	- 2) GMS events for 2017-18 grants will all be by webinar as follows:
		- -- Thurs 6-Apr 6:30 PM GMS Webinar
		- -- Tues 18-Apr 5:30 PM GMS Webinar
		- - Mon 1-May 6:30 PM GMS Webinar
		- - Wed 17-May 5:30 PM GMS Webinar

To Register for a GMS click here and select the event from the drop-down menu.

3) You must participate in the entire seminar to get credit

- c. Adherence to all The Rotary Foundation (TRF) and District requirements
- 2. All Clubs, including the lead Club and any participating Clubs, must meet these requirements
- 3. Certification qualifications are for one Rotary Year only (Rotary years are from July to June)

#### **DISTRICT GRANTS 2017-18**

- 1. May 31 Application deadline for District Grants 2017-18
- 2. Applications for District Grant Projects will be entered through the District Website starting in 2017-18 (additional information follows)
- a. Clubs must first be certified (see above) to have access to the online application
- b. Club members must be certified to get access to the online application to enter a district grant project application; those members must participate in a GMS
- c. Application, reports, supporting documents, etc. will be attached through the District Website online application screens
- d. We will hold District Grant Application Webinars on using the online application

#### **WWW.ROTARYDISTRICT5650.ORG**

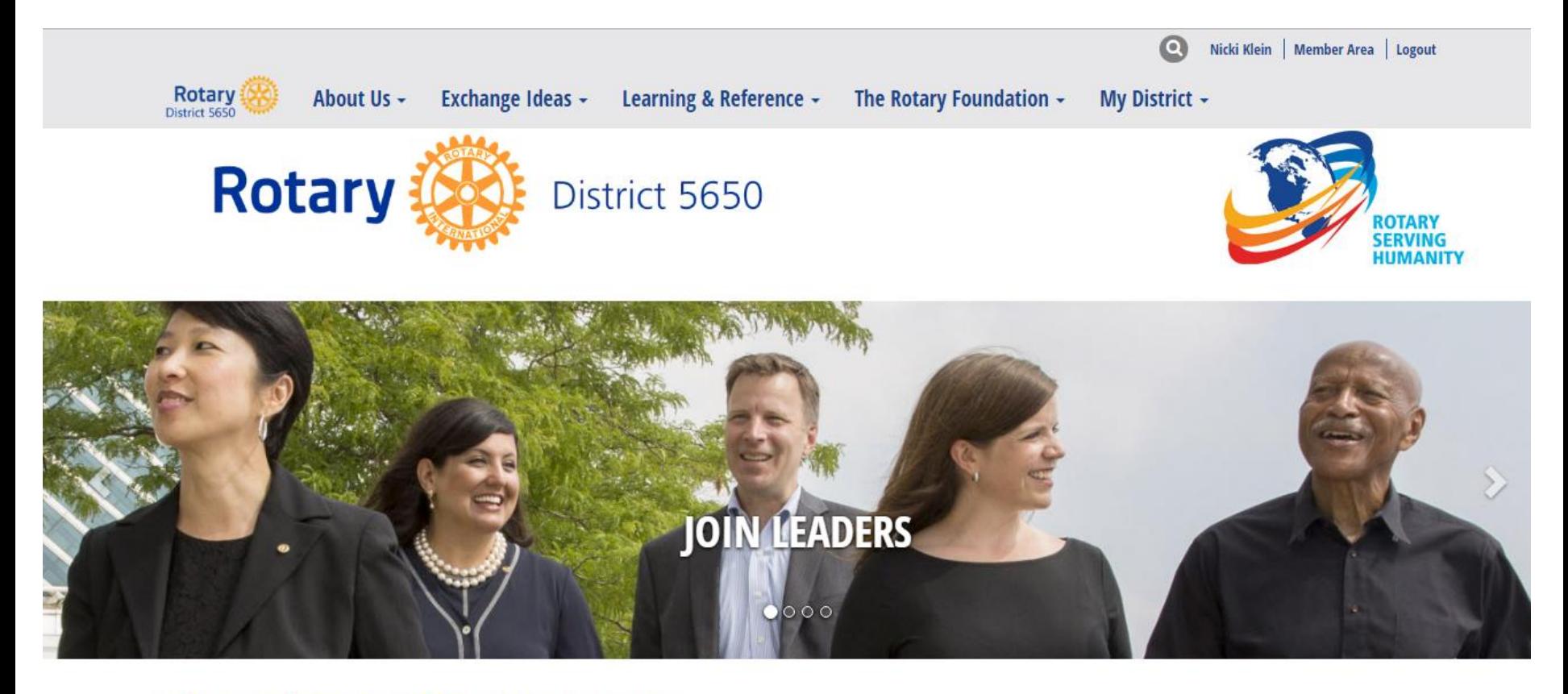

#### **WELCOME TO ROTARY DISTRICT 5650**

While the power of Rotary is in the local clubs, there is strength in numbers. The Rotary clubs of Eastern Nebraska and Southwest Iowa are members of District 5650, which provides leadership, representation, and direction.

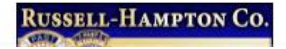

**NEWS AND HAPPENINGS** 

### **WWW.ROTARYDISTRICT5650.ORG**

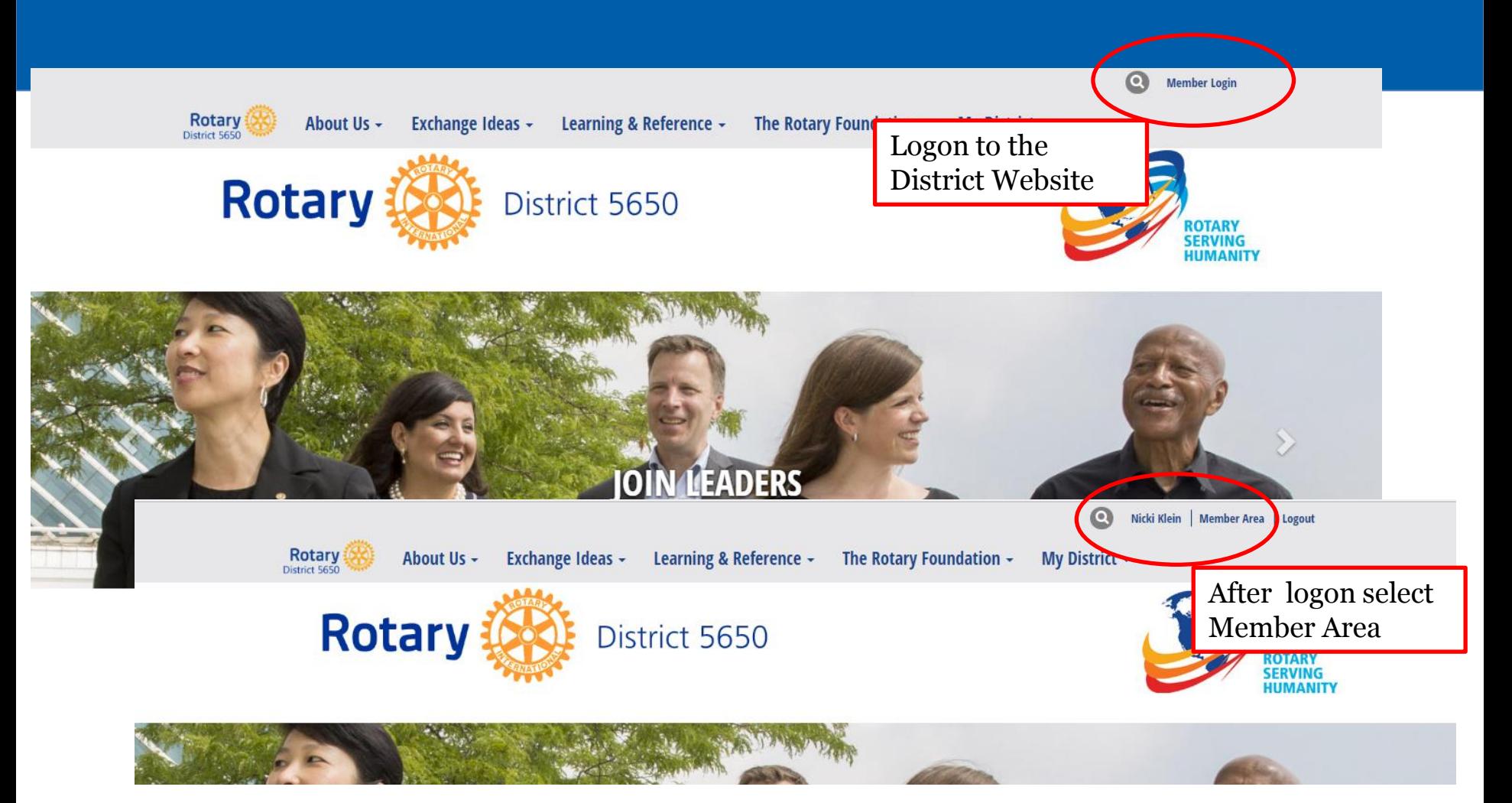

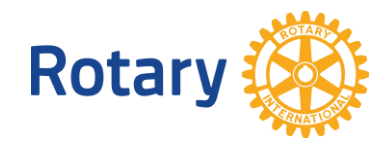

#### **WWW.ROTARYDISTRICT5650.ORG MEMBER AREA / ADMINISTRATION PAGE**

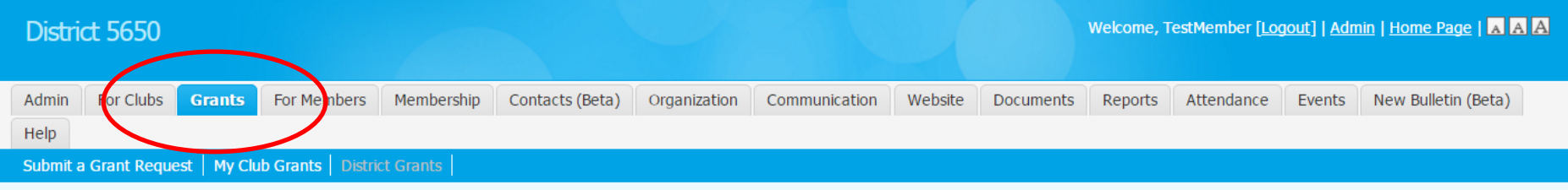

#### **Help**

Administration

Support

Downloads

Service Updates

Submit a Ticket

**ClubRunner Add-Ons** 

MyEventRunner

Online Payment & eCommerce Module (US)

Online Payment & eCommerce Module (Canada) Latest Updates - Release Notes Available on Service Updates page.

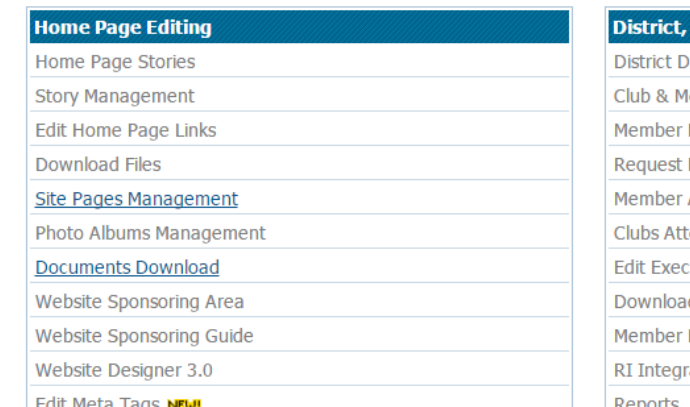

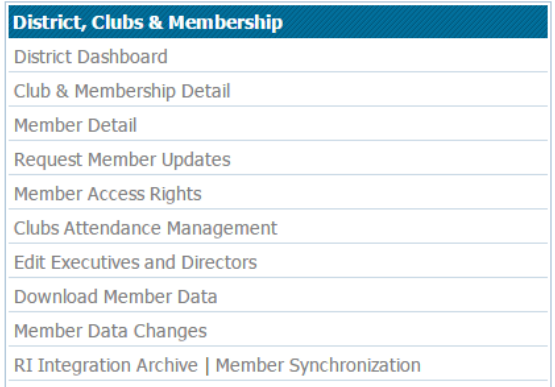

**Edit Meta Tags NEW** 

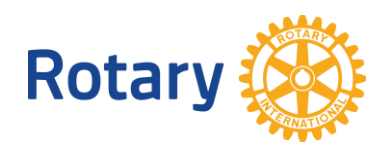

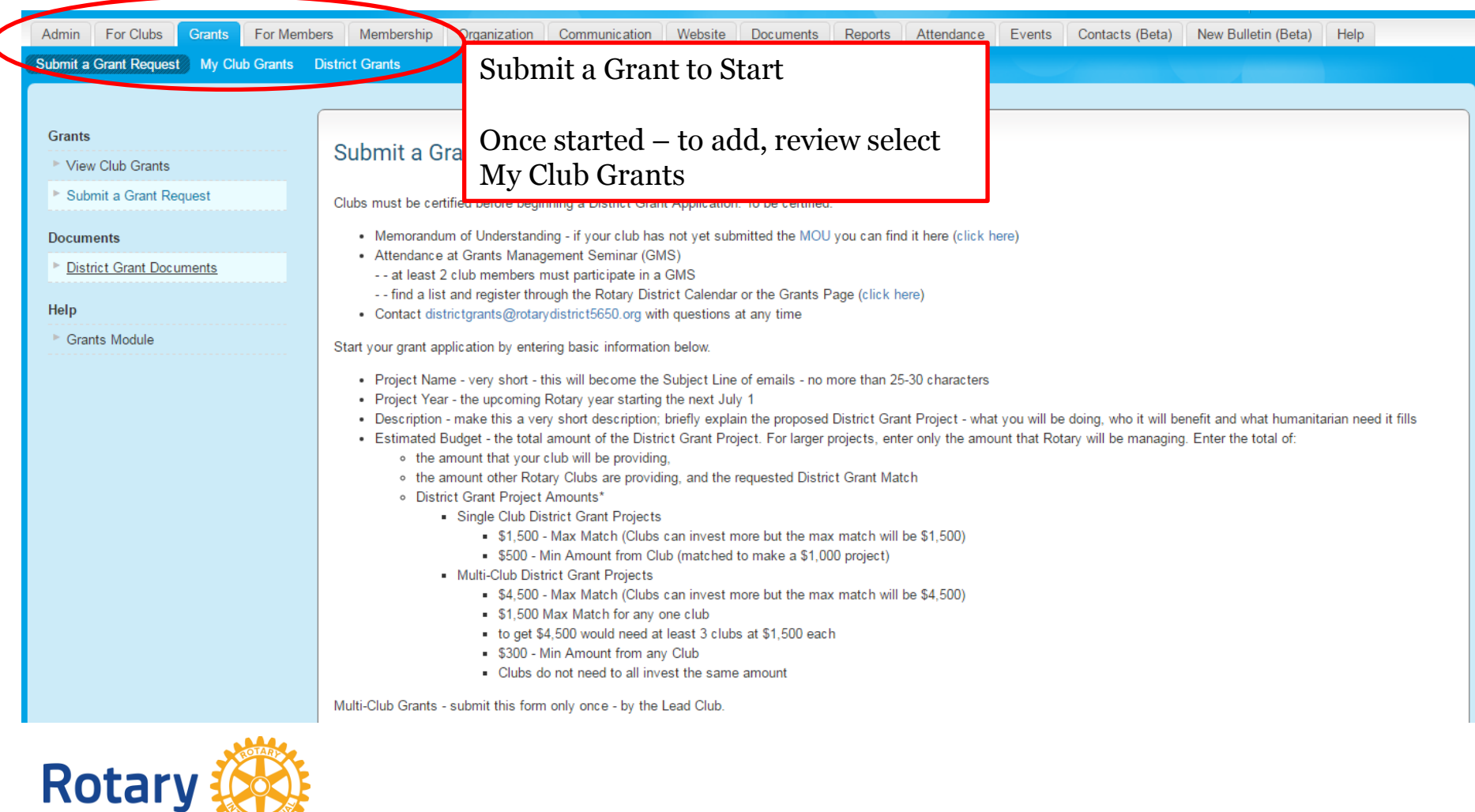

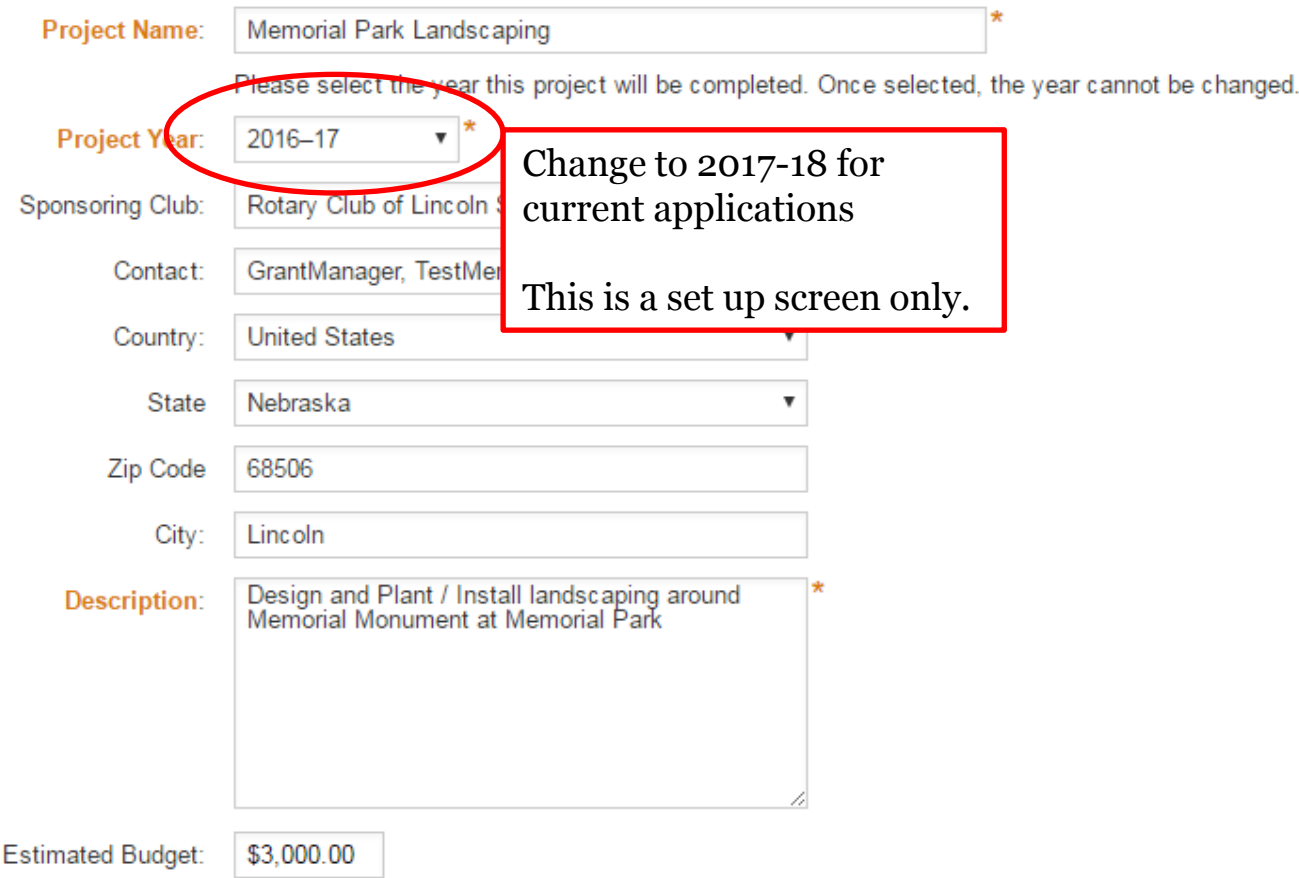

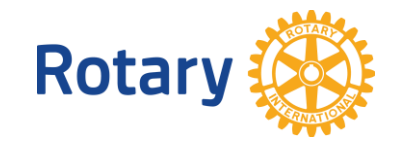

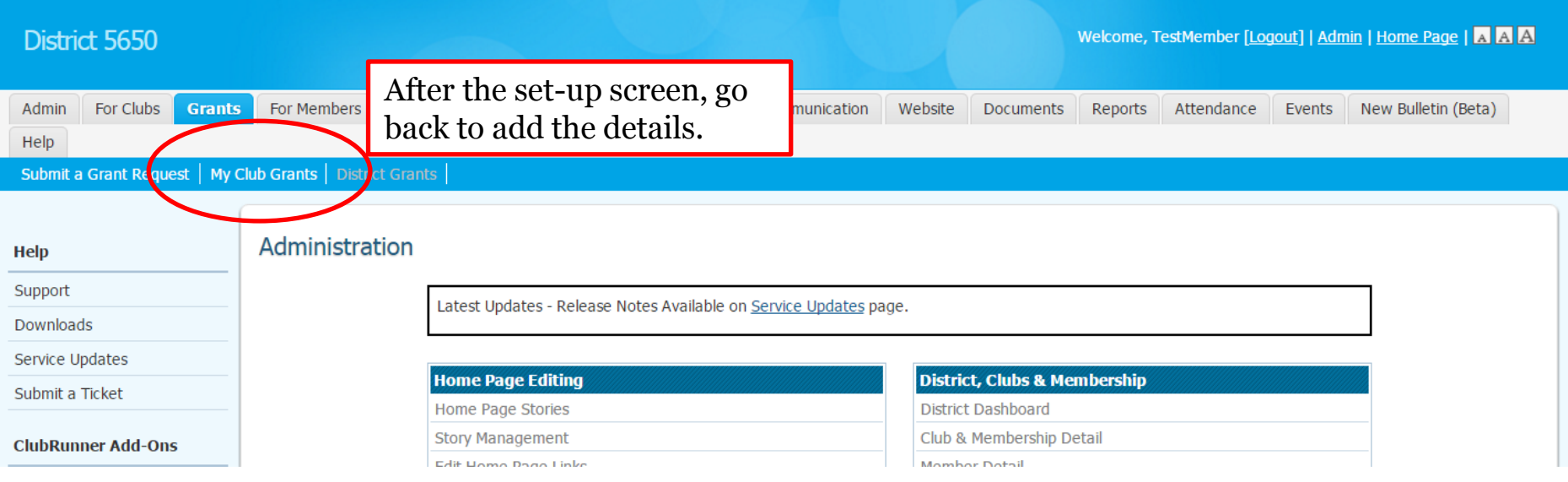

#### **Grant Request Applications**

F

#### 2017-18 | Next Year » « Previous Year

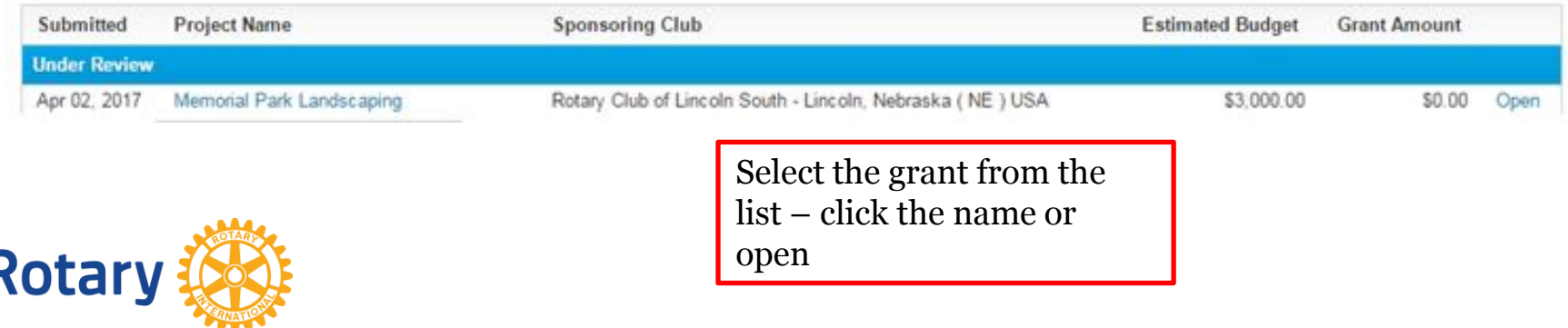

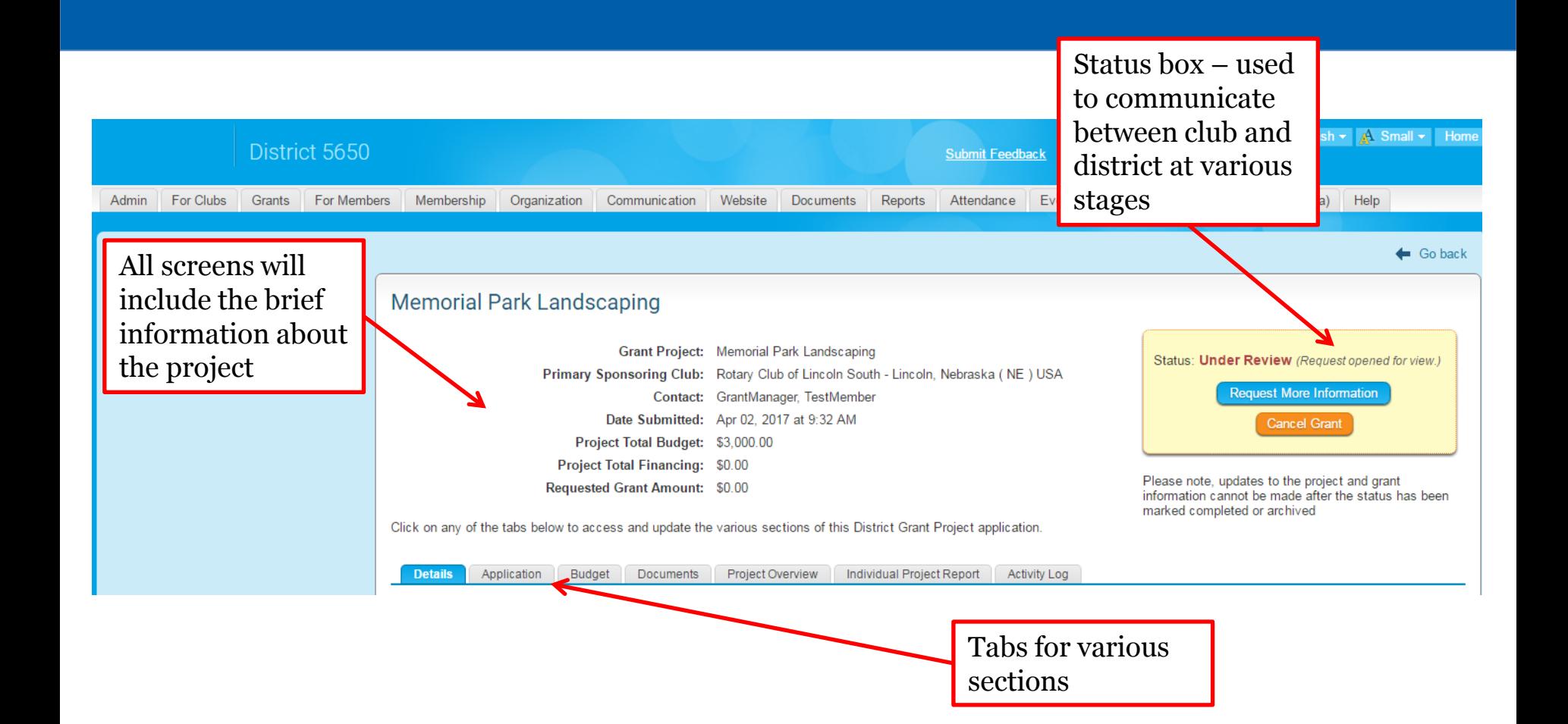

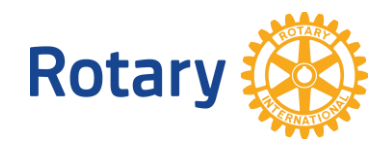

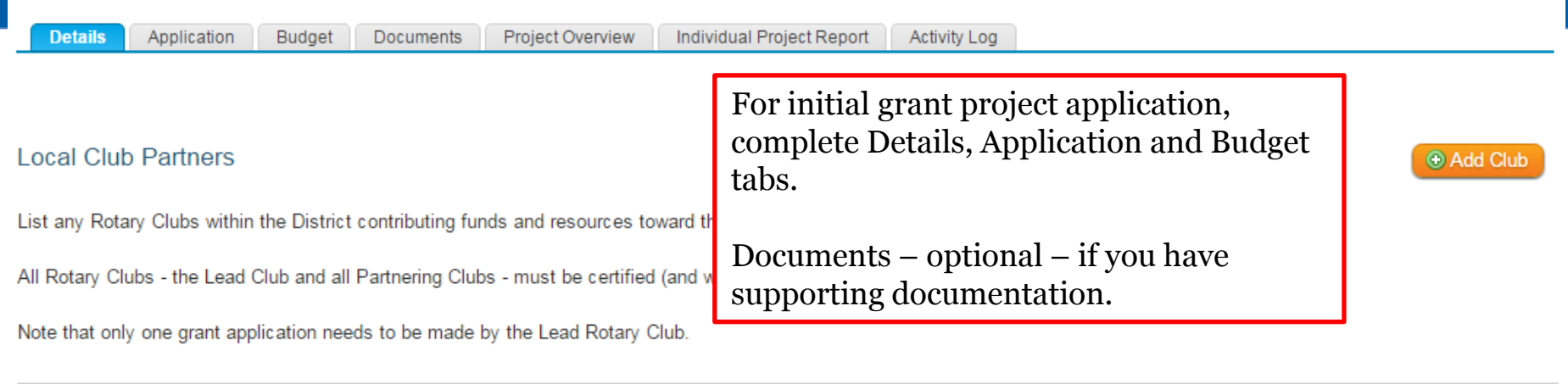

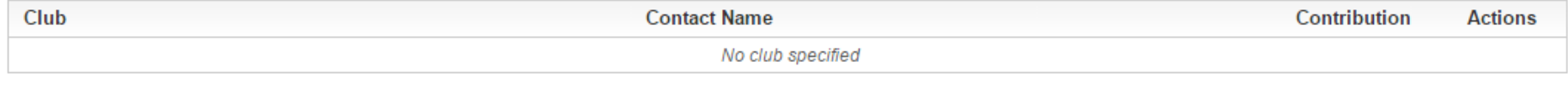

#### **Other Partners**

#### Provide the name and contact information of any cooperating organization (other than Rotary Clubs or the beneficiary of the District Grant Project).

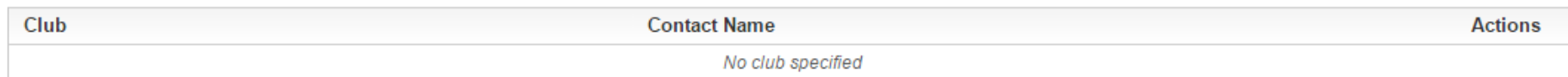

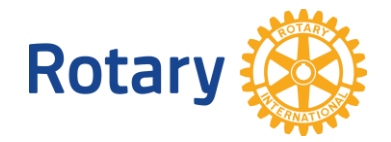

**Add Partner** 

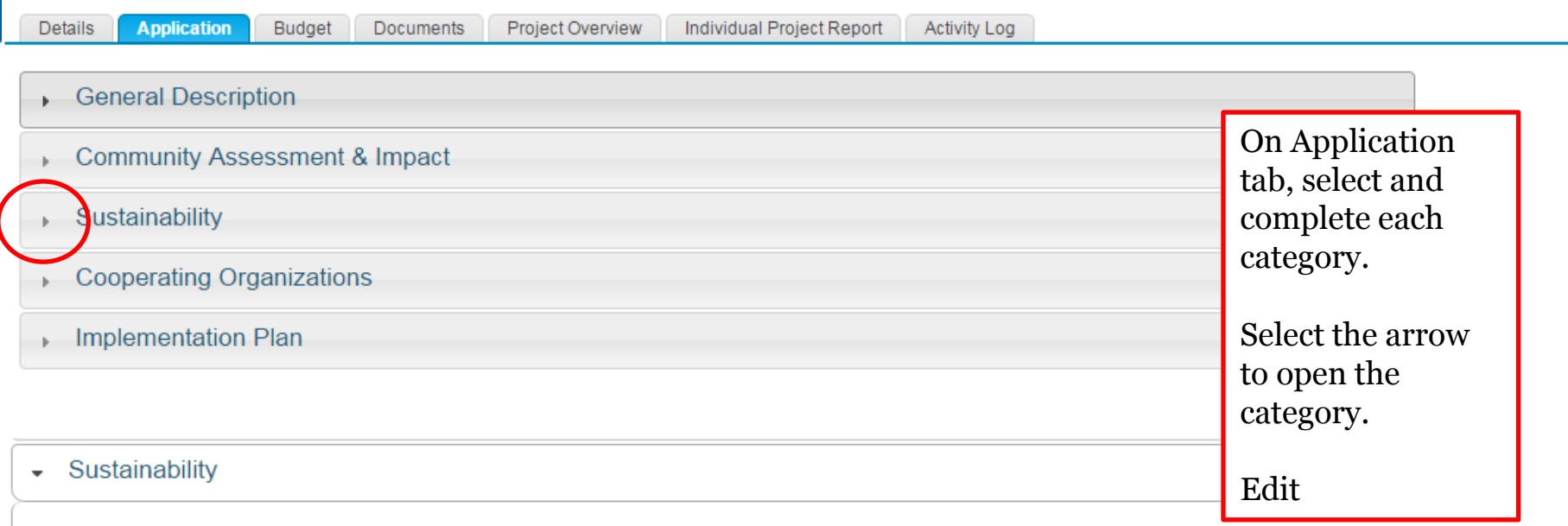

Please explain the plan on how to maintain this project for a long period of time.

Is there a need for the project or program to continue beyond the District Grant Project?

How will the beneficiary provide for the continuation of the project or program?

What is the plan for maintenance of any physical product (playground equipment, park benches, trail markers, etc.) of the project or program?

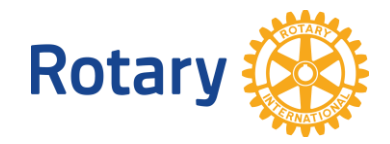

Edit

#### Sustainability

**Rotary** 

Please explain the plan on how to maintain this project for a long period of time.

Is there a need for the project or program to continue beyond the District Grant Project?<br>
How will the beneficiary provide for the continuation of the project or program?

What is the plan for maintenance of any physical product (playground equipment, park benches, trail markers, etc.) of the project or program?

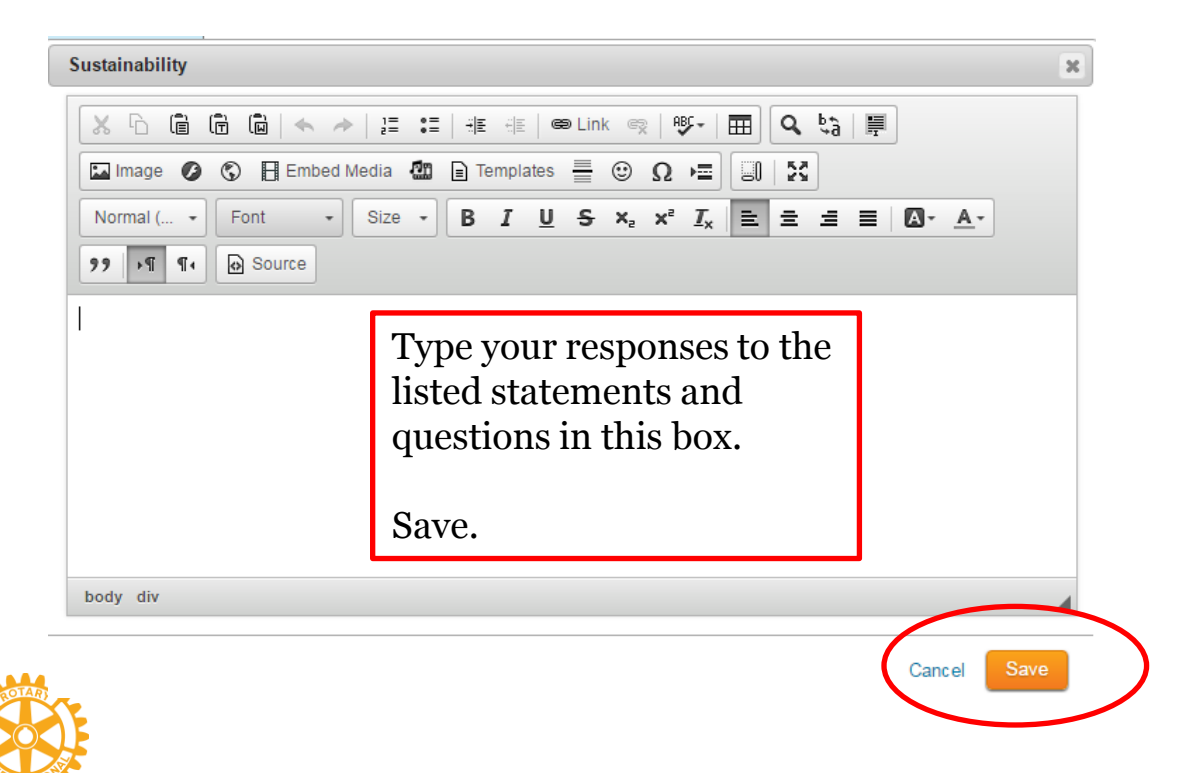

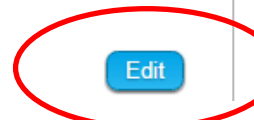

**Details** Application **Budget** Documents Project Overview Individual Project Report

Activity Log

- Expected Expenses and Income
- Funds that Rotary will manage
- Single Club District Grant Projects
	- \$1,500 Max Match
	- \$500 Min Amount from Club
- Multi-Club District Grant Projects
	- \$4,500 Max Match
	- \$1,500 Max Match for any one club
	- \$300 Min Amount from any Club
	- Clubs do not need to all invest the same amount

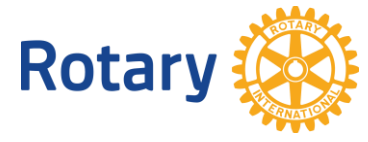

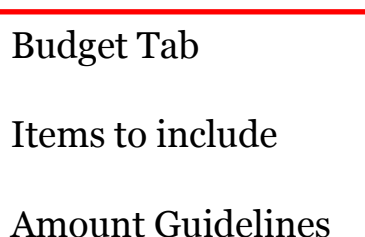

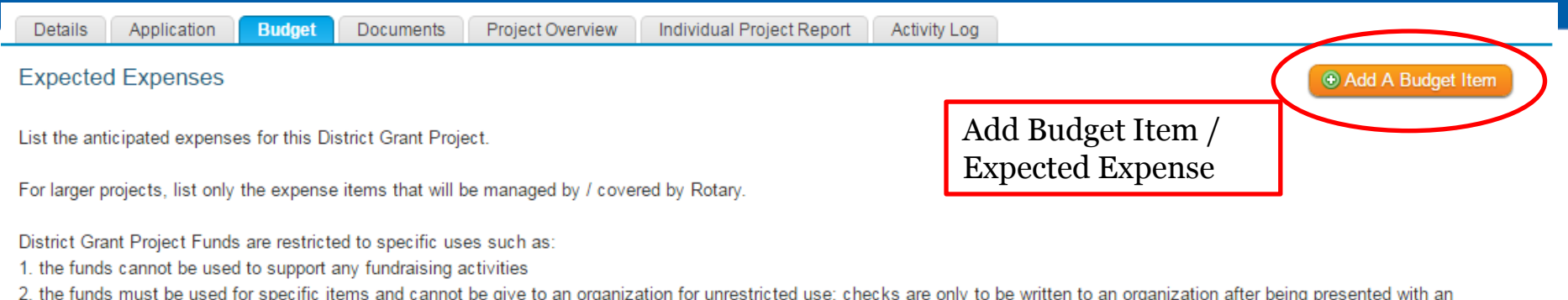

invoice / receipt for a specific item

3. review all of the Rotary International and District documents for additional restrictions on the use of District Grant Project funds

#### Edit Help Text

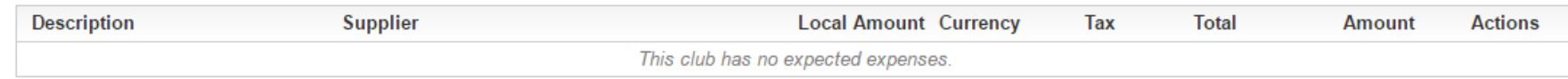

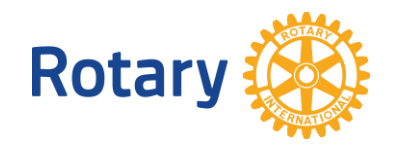

Desuments Project Overview Individual Project Penet Astivity Leg

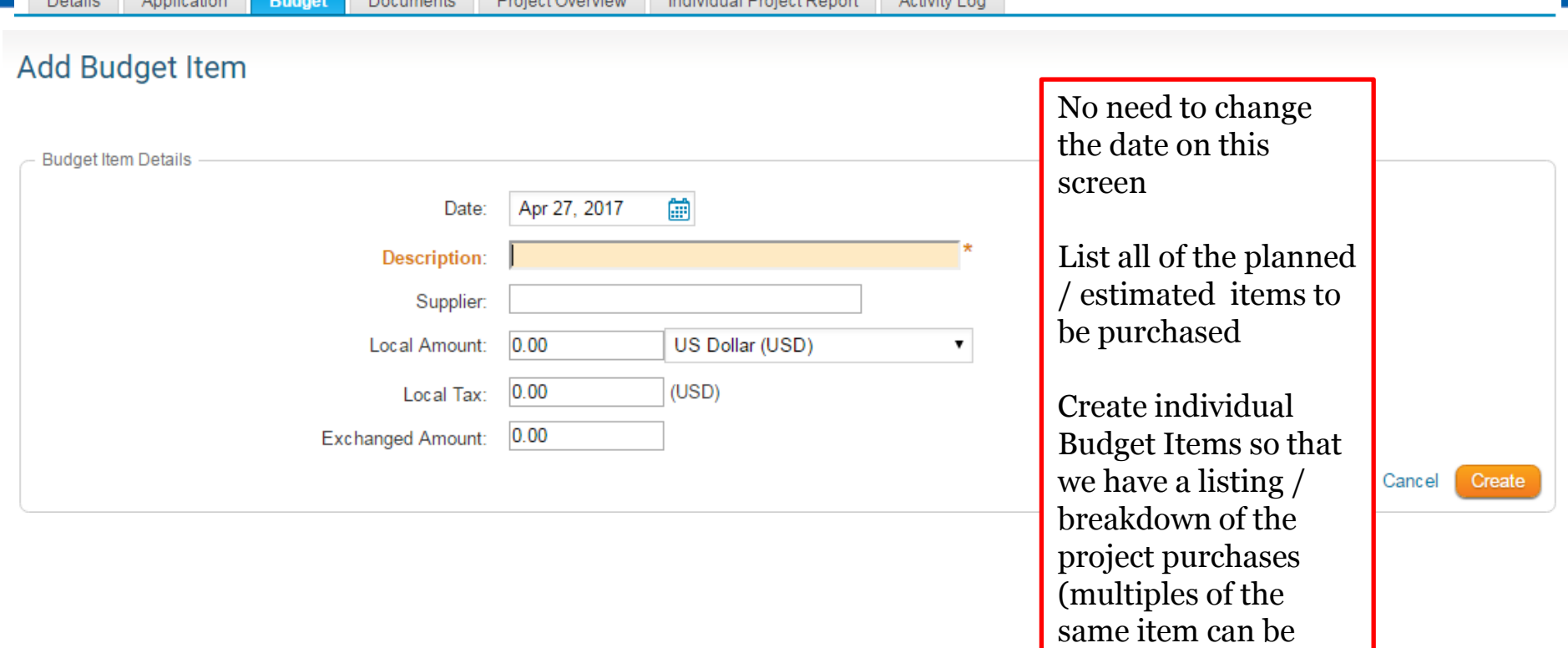

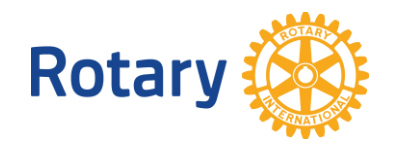

Dotaile<sup>1</sup>

American distance

listed together such as 3 Child Chairs @ \$24.99 then show the

total in Local

Amount)

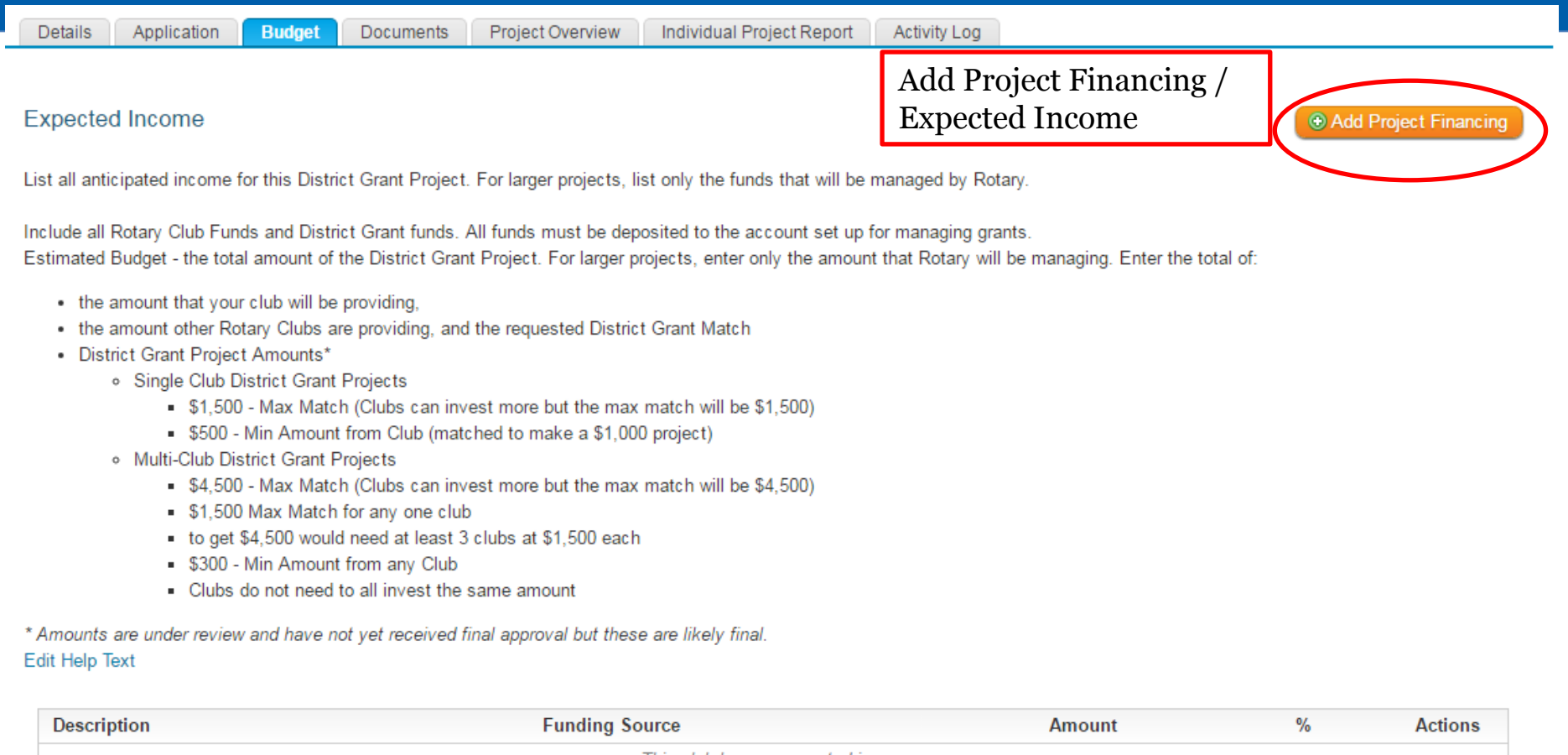

This aluk has no avanated income

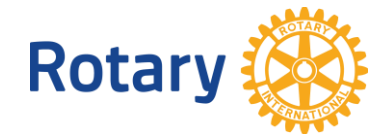

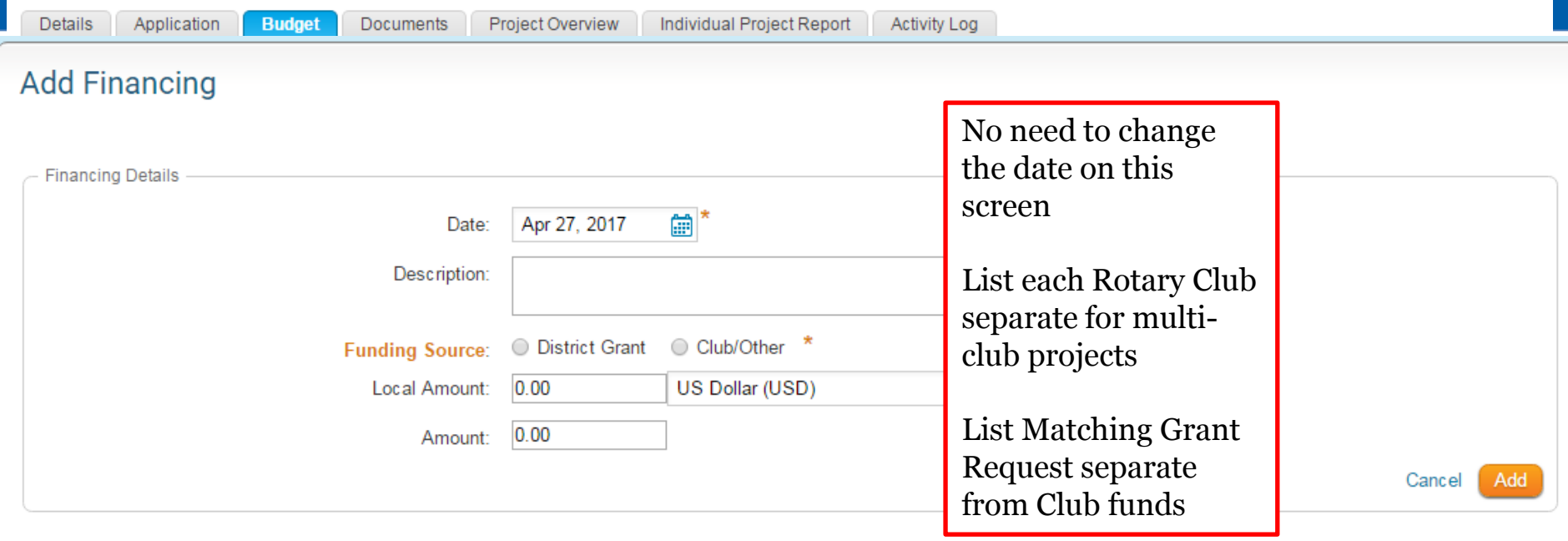

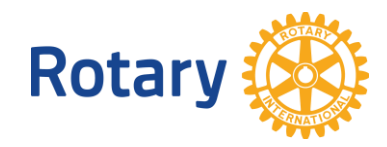

**Details** Application **Documents** 

Individual Project Report **Project Overview** 

**Activity Log** 

#### **Project Documents**

**Budget** 

- Attach (upload) all related documents and files for this grant<br>• For your application, you are welcome to attach supporting documentation.
	- . For your grant reports, this is where you will attach Receipts, Invoices, Bank Statements, and Check Images.
	- . You are welcome to add photos for your grant project here as well.
	- . The district may also attach files that apply to your grant project or club.

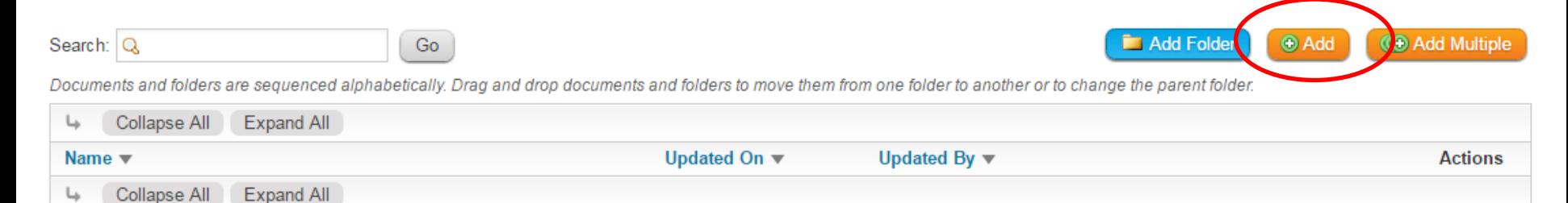

If you wish to add supporting documentation, use this tab.

This is a great way to keep your records for this project.

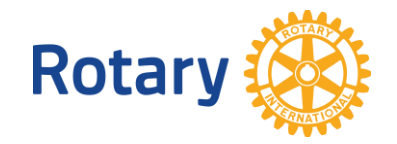

# **GRANT PROJECT REPORTS**

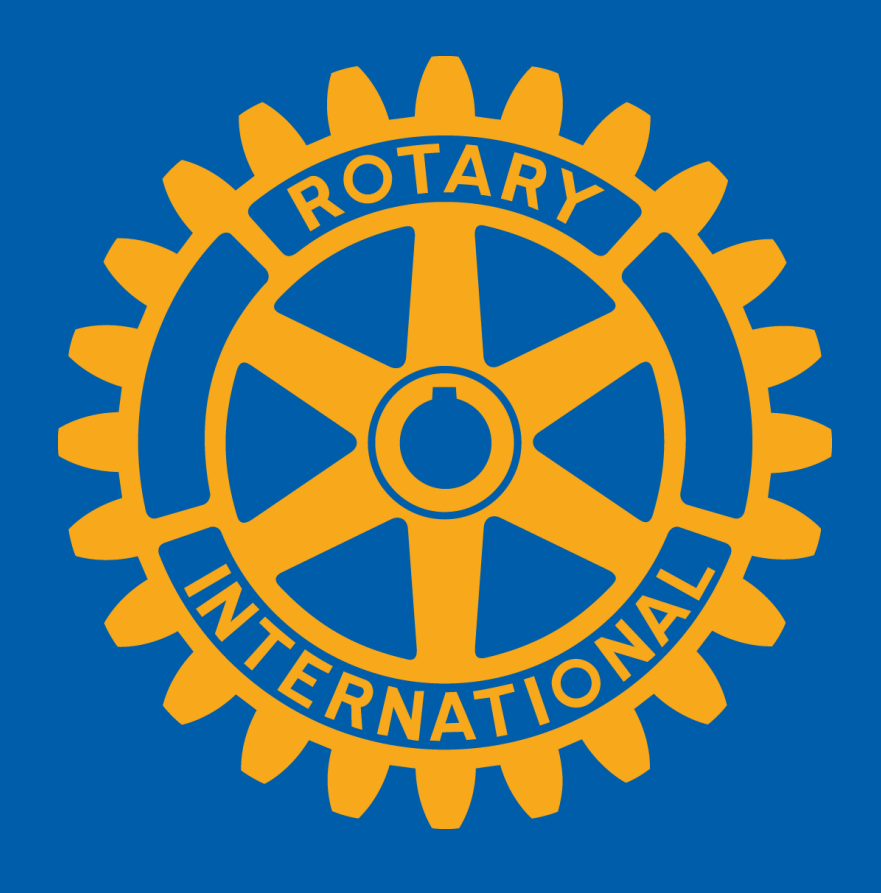

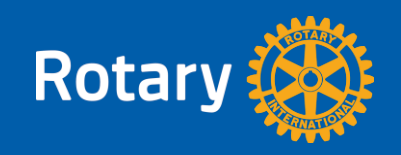

District Project Reports are due:

- 12-31 can be progress report or final report
- 3-31 project completion deadline

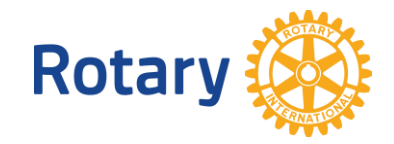

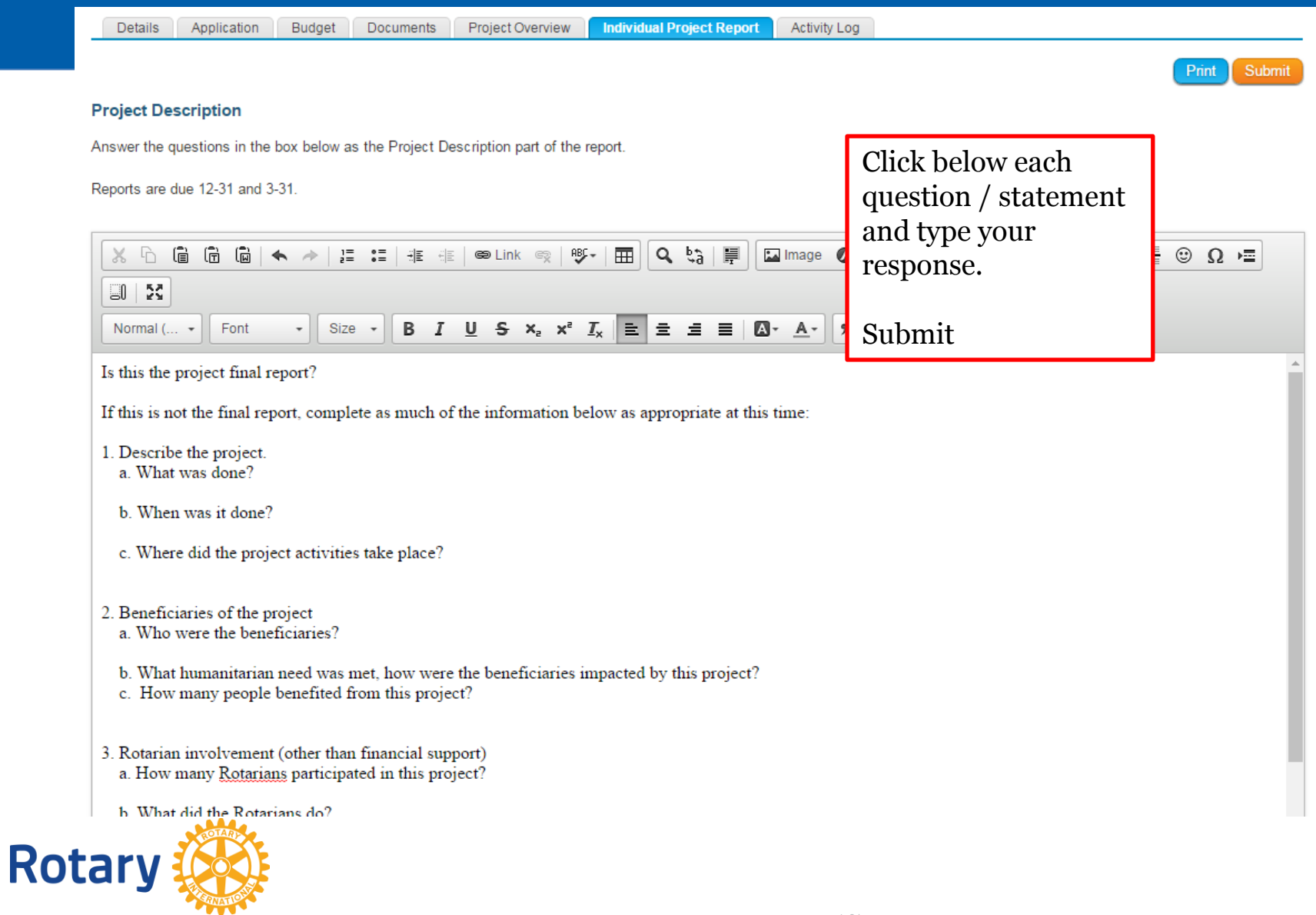

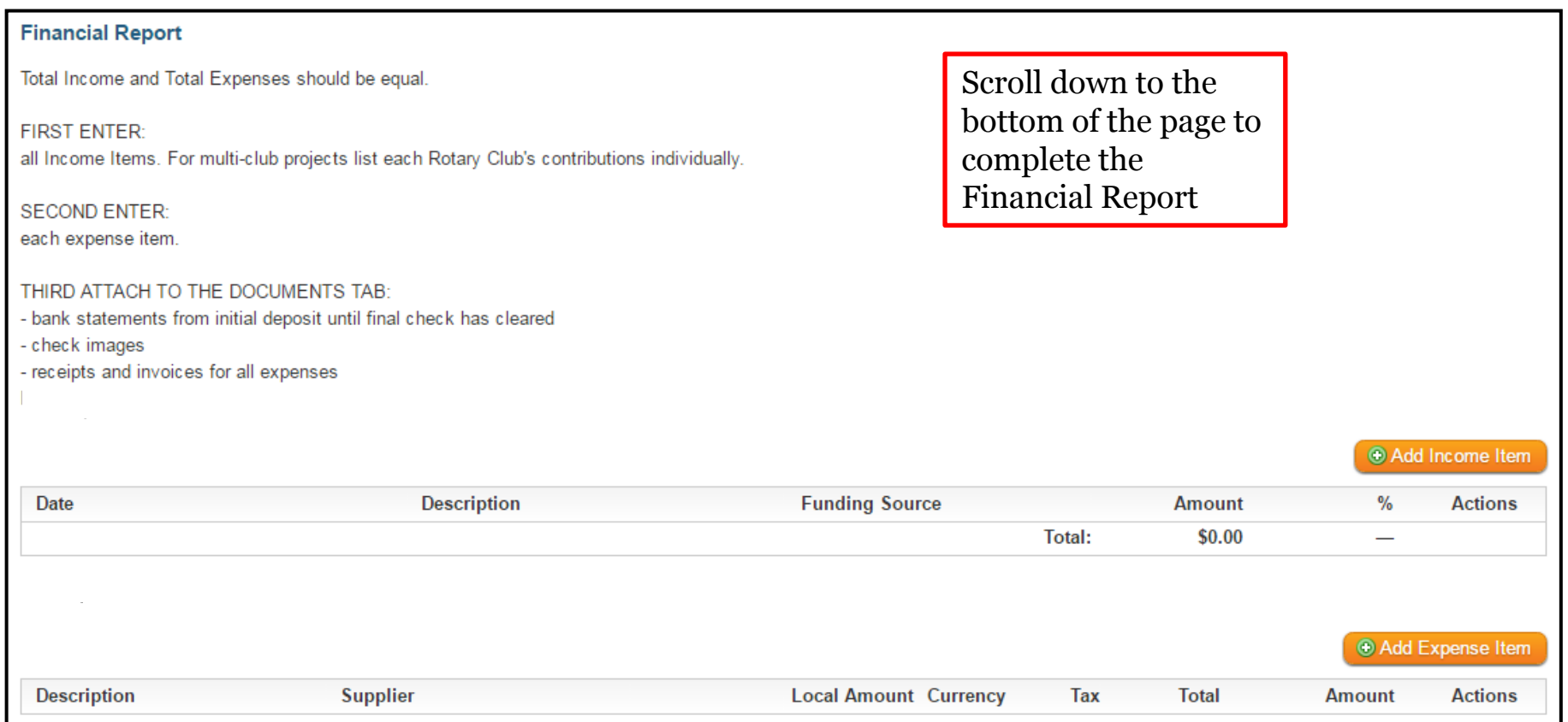

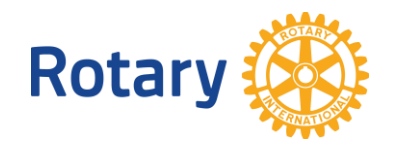

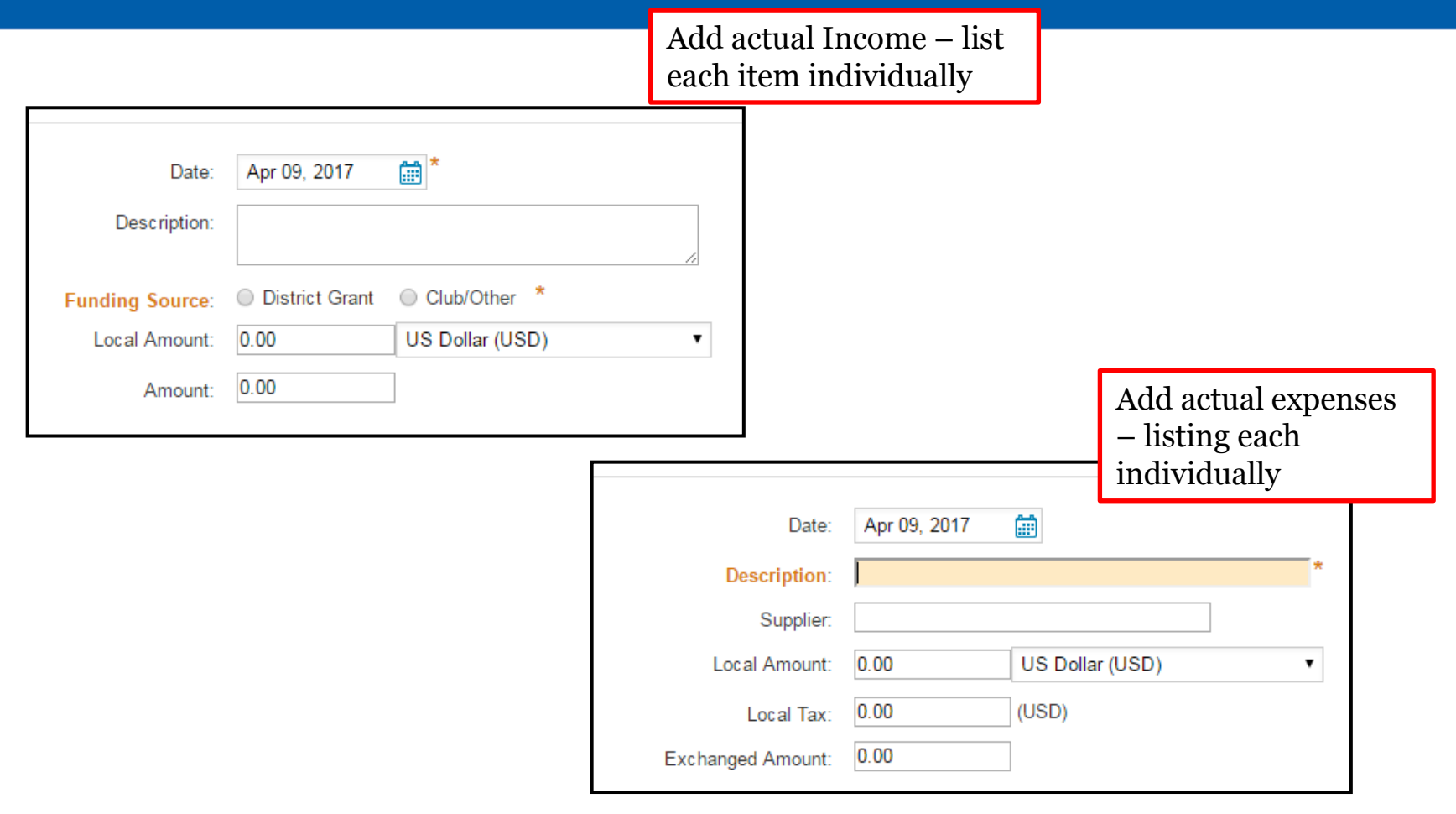

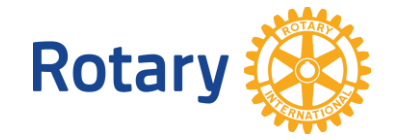

# **STATUS CHANGES**

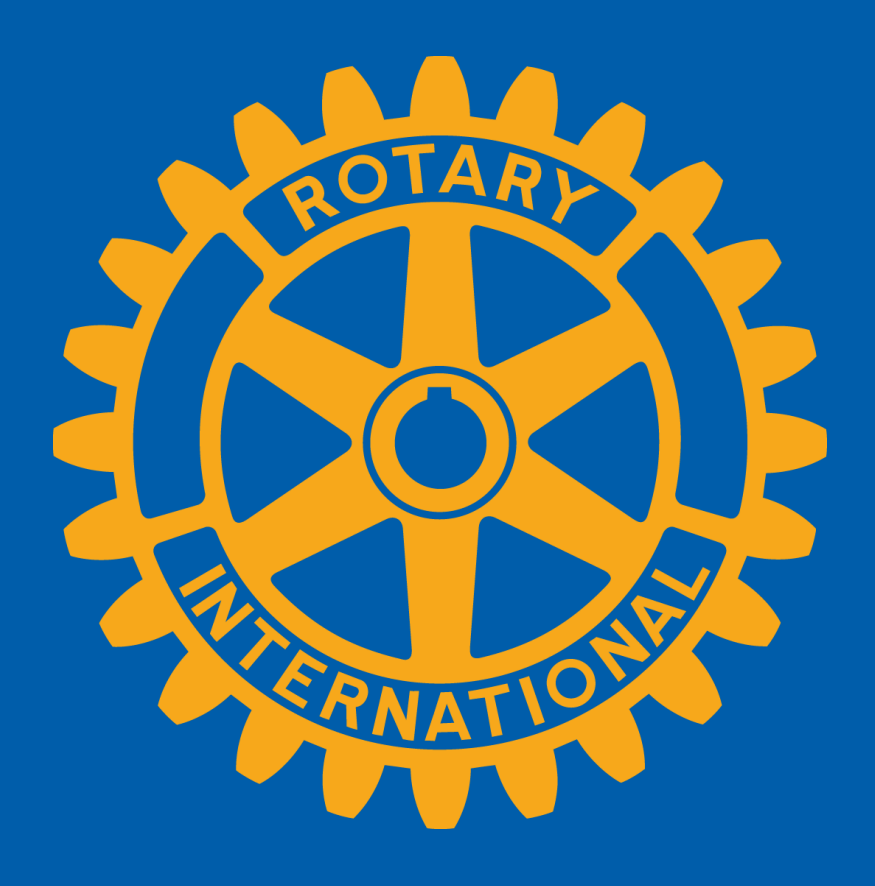

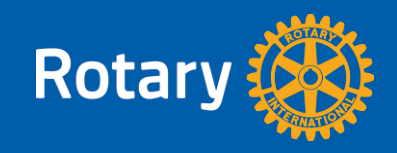

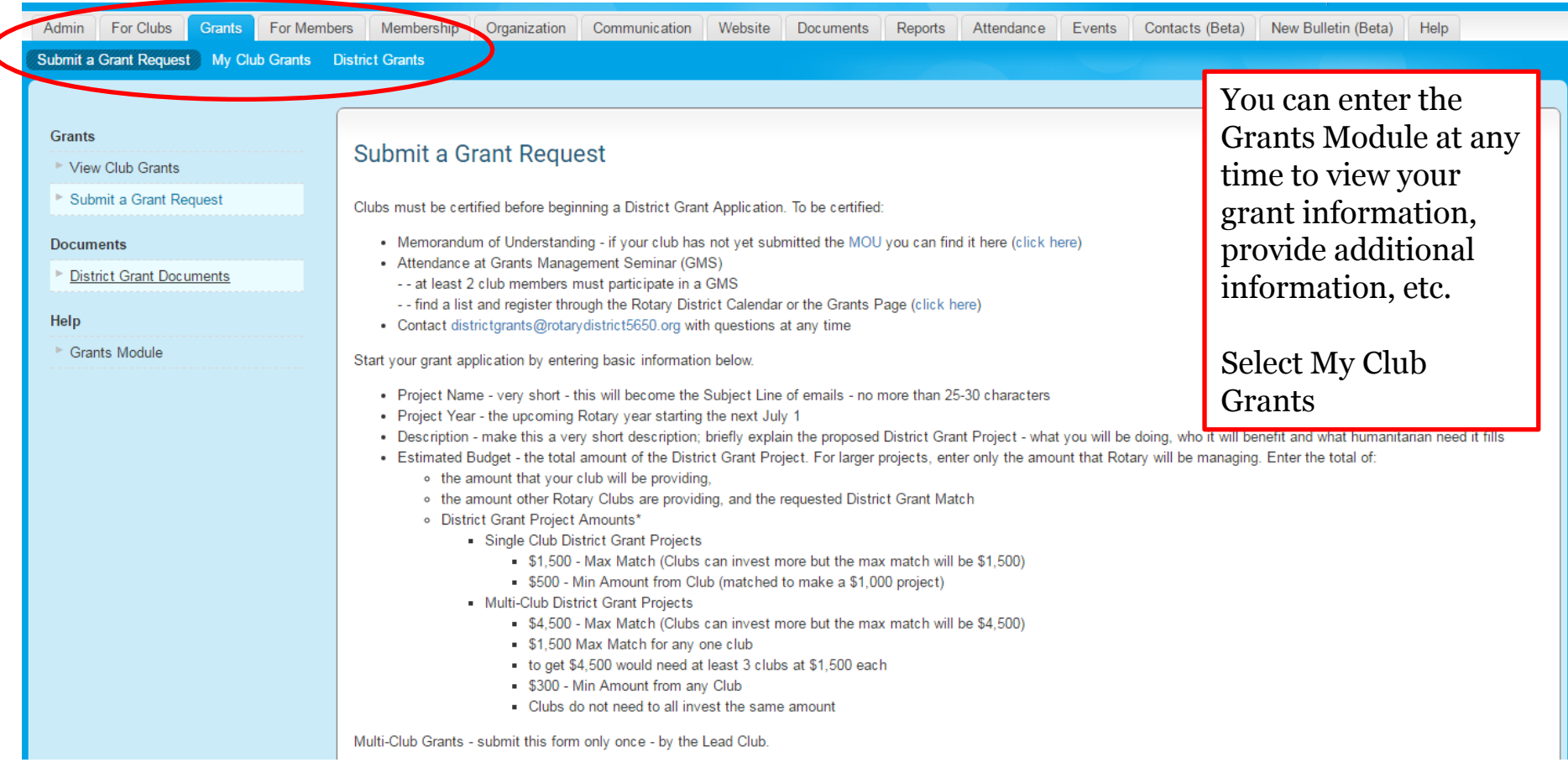

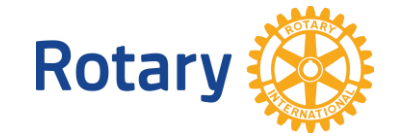

**Details** Application **Budget** Documents Project Overview Individual Project Report **Activity Log Project Activity Log O** Add Here you can see all actions performed on this request application. The Activity Log will be a history of the Filter records: Q status changes of your grant as well as **Actions Date** communications Status Changed from "Initial Request Submitted" to "Under Review" Apr 02, 2017 between the District Nicki Klein: Request opened for view. and the Club Contact.Apr 02, 2017 Grant Request Submitted.

- List of Status Changes
- Requested Information added through Log

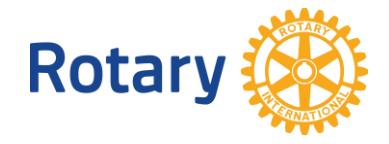

# **DISTRICT GRANT – EMAIL NOTIFICATIONS**

Email notifications generated through the system are sent only to the Club Contact of the grant project.

These email notifications may simply provide information but may also be a request for action.

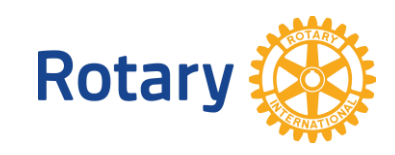

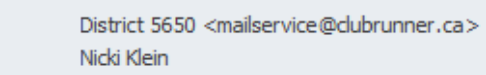

From:

To:  $\epsilon$ Subject:

Rotary Club of Lincoln South - Lincoln, Nebraska (NE) USA grant request "Memorial Park Landscaping" status

Sent: Sun 4/2/2017 2:30

The request for the Rotary Club of Lincoln South - Lincoln, Nebraska (NE) USA's grant Memorial Park Landscaping has been received by the District Grants Committee.

You can review the status or details of requested items for the grant at any time by logging into www.rotarydistrict5650.org. Enter the Member Area, click the Grants menu link, then select My Club's Grants. View the log to determine if there are any requirements.

After providing any additional information requested, please select the Provide Information button on the top right of the Grants screen to notify the District Grants Committee that you have completed the request.

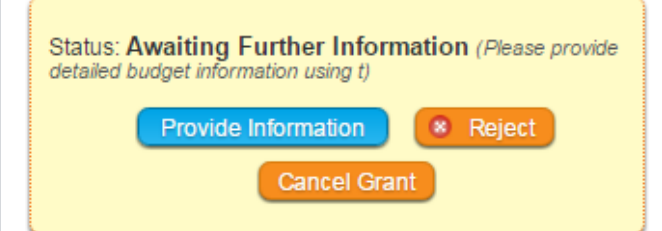

If you have any questions, contact district grants@rotarydistrict5650.org.

Sincerely, District 5650 Grants Committee

# **DISTRICT GRANT – EMAIL NOTIFICATIONS**

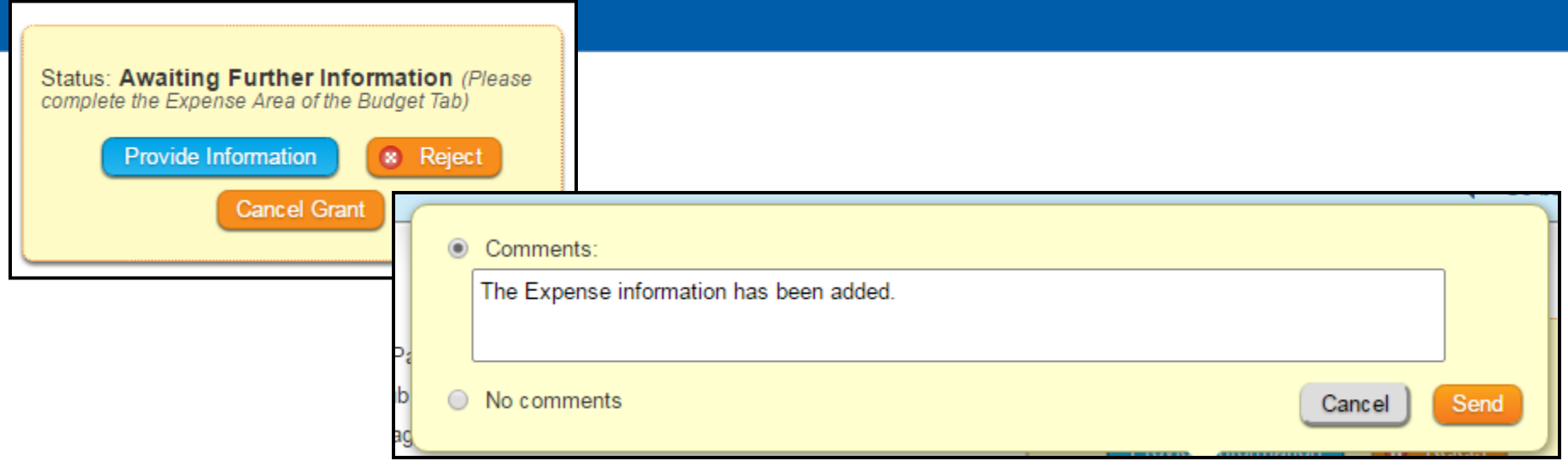

- Select the Provide Information Button
- Enter a comment and Send
- That files the information to the Log and notifies the District that you have completed the request

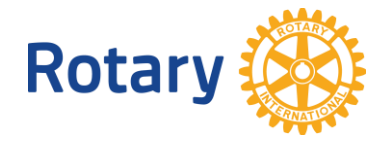